# Declarative Concurrency (CTM 4)

### Carlos Varela Rensselaer Polytechnic Institute

Adapted with permission from: Seif Haridi **KTH** Peter Van Roy UCL

#### October 28, 2016

C. Varela; Adapted with permission from S. Haridi and P. Van Roy 1

# Review of

### concurrent programming

- There are four basic approaches:
	- Sequential programming (no concurrency)
	- Declarative concurrency (streams in a functional language, Oz)
	- Message passing with active objects (Erlang, SALSA)
	- Atomic actions on shared state (Java)
- The atomic action approach is the *most difficult*, yet it is the one you will probably be most exposed to!
- But, if you have the choice, which approach to use?
	- Use the simplest approach that does the job: sequential if that is ok, else declarative concurrency if there is no observable nondeterminism, else message passing if you can get away with it.

## **Concurrency**

- How to do several things at once
- Concurrency: running several activities each running at its own pace
- A *thread* is an executing sequential program
- A program can have multiple threads by using the thread instruction
- {Browse 99\*99} can immediately respond while Pascal is computing

```
thread 
  P in 
 P = {Pascal 21} {Browse P} 
end 
{Browse 99*99}
```
### **State**

- How to make a function learn from its past?
- We would like to add memory to a function to remember past results
- Adding memory as well as concurrency is an essential aspect of modeling the real world
- Consider {FastPascal N}: we would like it to remember the previous rows it calculated in order to avoid recalculating them
- We need a concept (memory cell) to store, change and retrieve a value
- The simplest concept is a (memory) cell which is a container of a value
- One can create a cell, assign a value to a cell, and access the current value of the cell
- Cells are not variables

#### S. Haridi and P. Van Roy 4

#### declare

 $C = \{NewCell\ 0\}$ {Assign C {Access C}+1} {Browse {Access C}}

# Nondeterminism

- What happens if a program has both concurrency and state together?
- This is very tricky
- The same program can give different results from one execution to the next
- This variability is called *nondeterminism*
- Internal nondeterminism is not a problem if it is not observable from outside

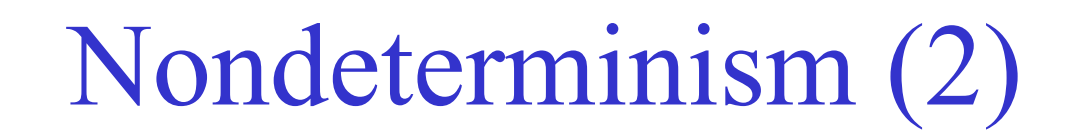

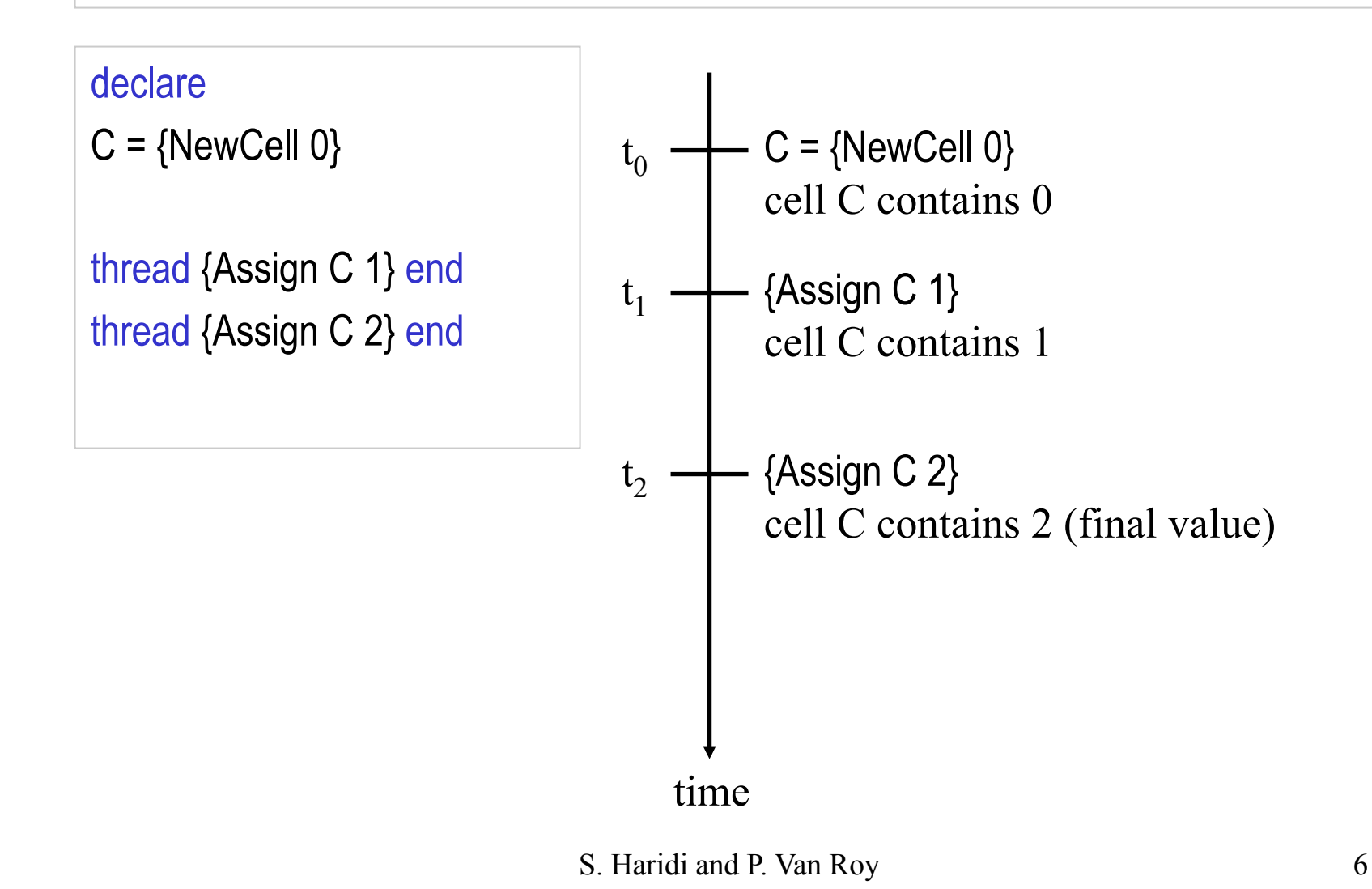

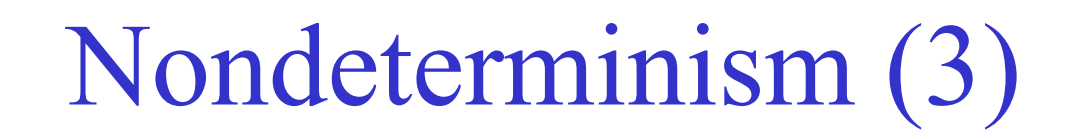

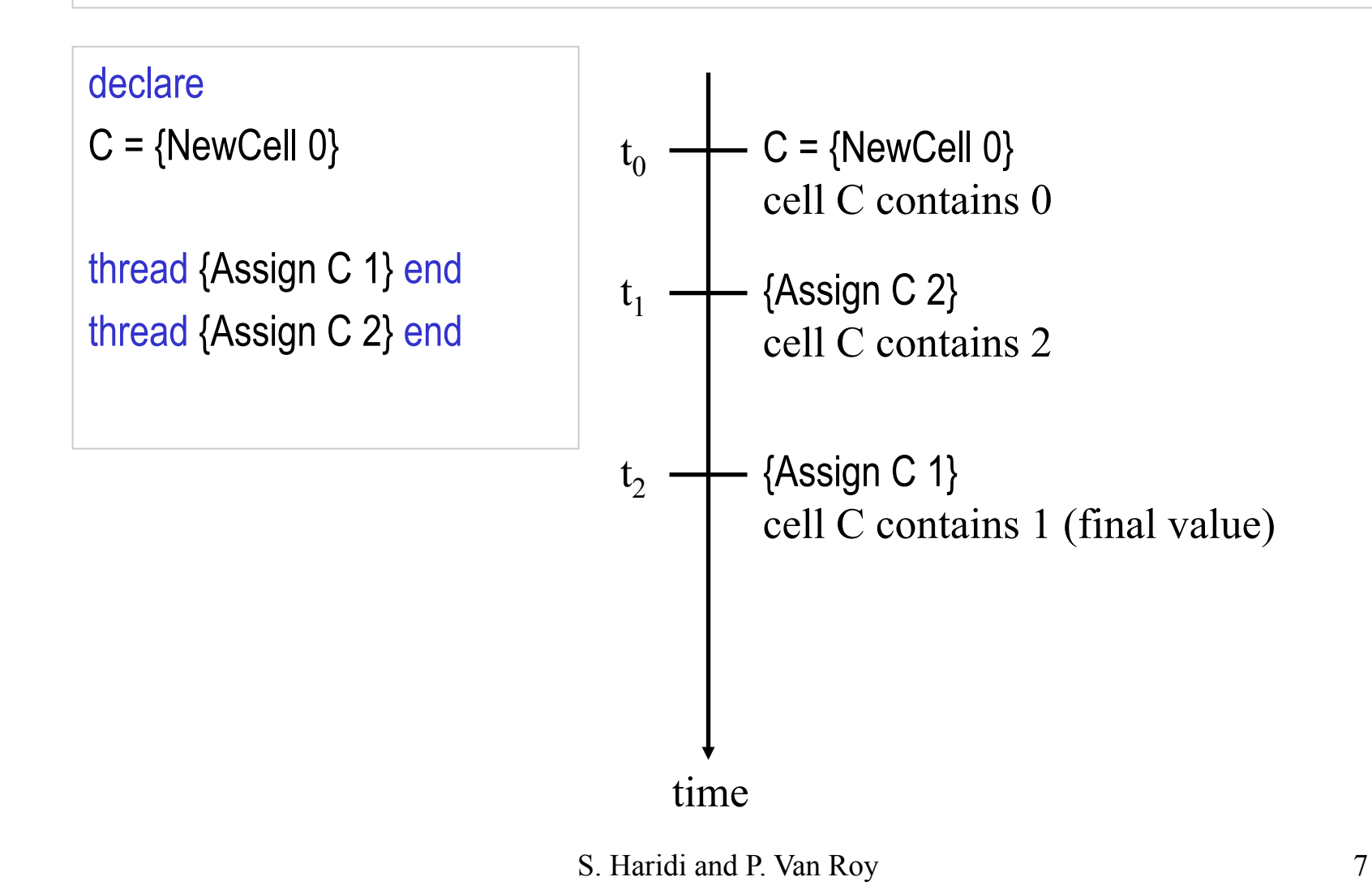

# Nondeterminism (4)

#### declare

 $C = \{NewCell\ 0\}$ 

```
thread I in 
    I = \{Access C\}{Assign C I+1} 
end 
thread J in 
    J = \{Access C\}{Assign C J+1} 
end
```
- What are the possible results?
- Both threads increment the cell C by 1
- Expected final result of C is 2
- Is that all?

# Nondeterminism (5)

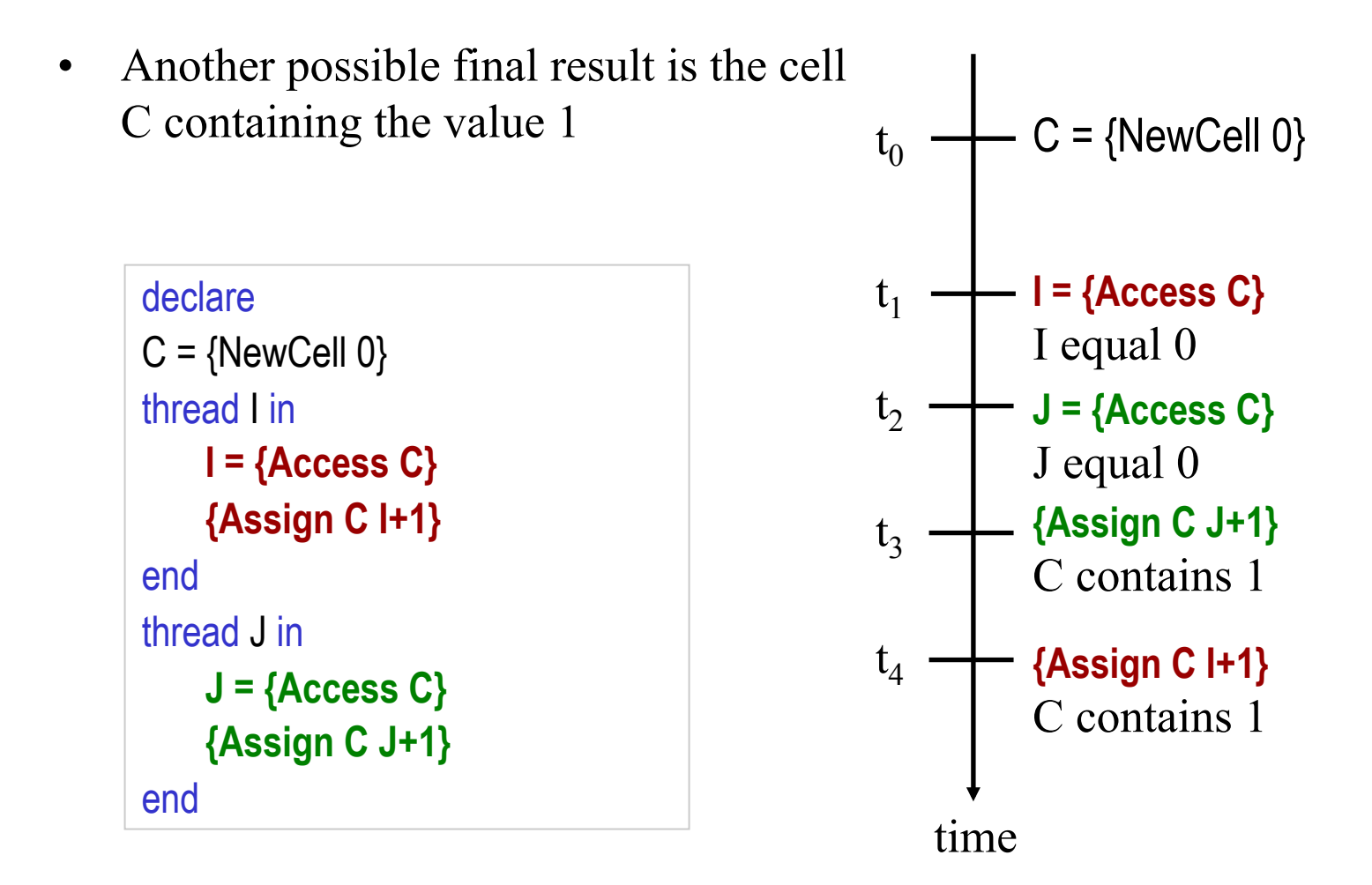

S. Haridi and P. Van Roy 9

## Lessons learned

- Combining concurrency and state is tricky
- Complex programs have many possible *interleavings*
- Programming is a question of mastering the interleavings
- Famous bugs in the history of computer technology are due to designers overlooking an interleaving (e.g., the Therac-25 radiation therapy machine giving doses thousands of times too high, resulting in death or injury)
- 1. If possible try to avoid concurrency and state together
- 2. Encapsulate state and communicate between threads using dataflow
- 3. Try to master interleavings by using *atomic operations*

# Atomicity

- How can we master the interleavings?
- One idea is to reduce the number of interleavings by programming with coarse-grained atomic operations
- An operation is *atomic* if it is performed as a whole or nothing
- No intermediate (partial) results can be observed by any other concurrent activity
- In simple cases we can use a *lock* to ensure atomicity of a sequence of operations
- For this we need a new entity (a lock)

# Atomicity (2)

#### declare

 $L = \{NewLock\}$ 

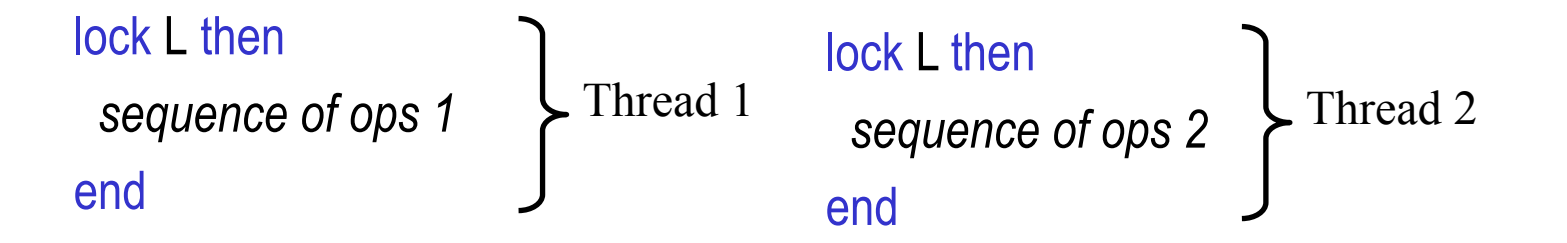

# The program

declare  $C = \{NewCell\ 0\}$  $L = \{NewLock\}$ thread lock L then I in  $I = \{Access C\}$  {Assign C I+1} end end thread lock L then J in  $J =$ {Access C} {Assign C J+1} end end

### The final result of C is always 2

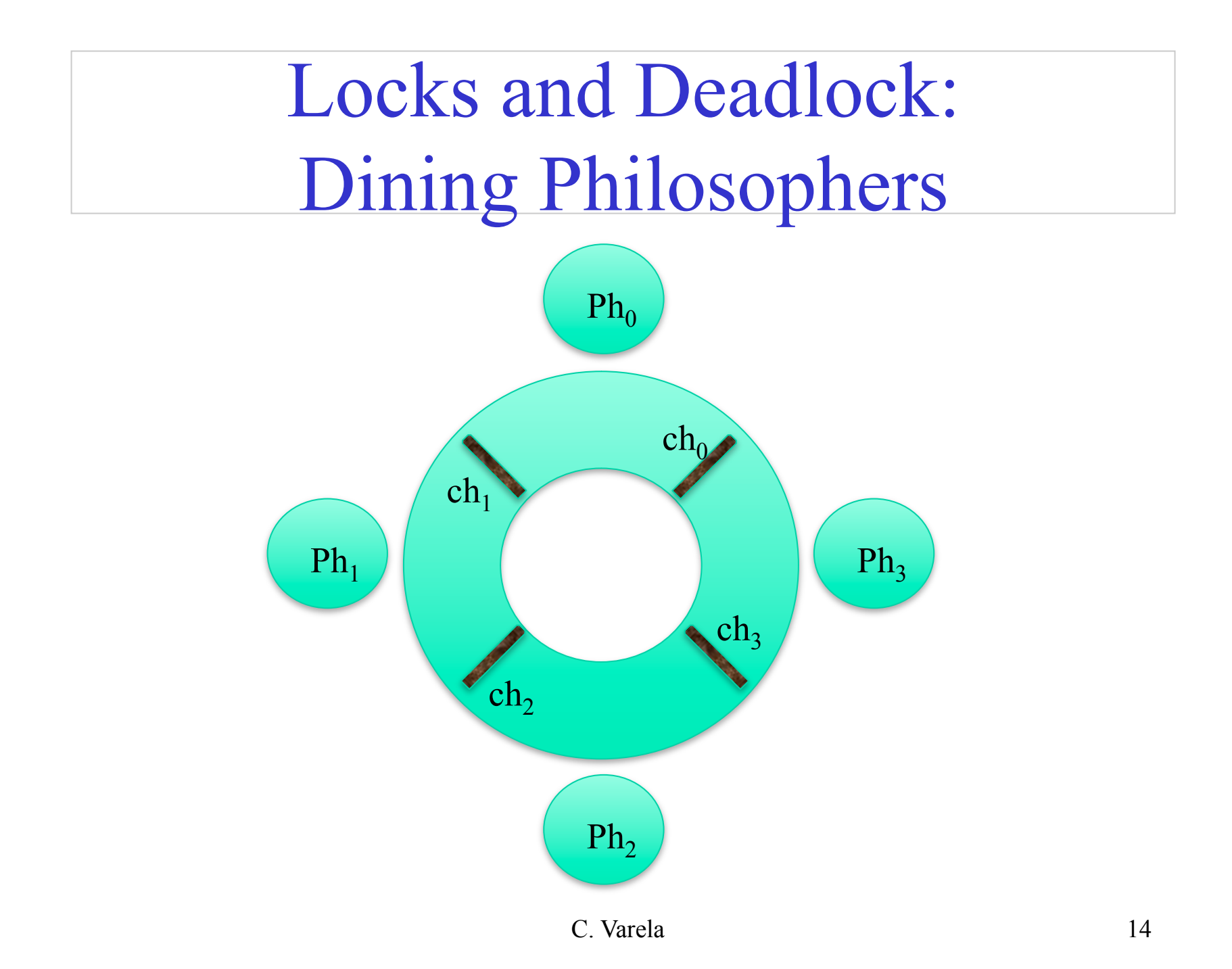

# Review of

### concurrent programming

- There are four basic approaches:
	- Sequential programming (no concurrency)
	- Declarative concurrency (streams in a functional language, Oz)
	- Message passing with active objects (Erlang, SALSA)
	- Atomic actions on shared state (Java)
- The atomic action approach is the *most difficult*, yet it is the one you will probably be most exposed to!
- But, if you have the choice, which approach to use?
	- Use the simplest approach that does the job: sequential if that is ok, else declarative concurrency if there is no observable nondeterminism, else message passing if you can get away with it.

## Declarative Concurrency

- This lecture is about declarative concurrency, programs with no observable nondeterminism, the result is a function
- Independent procedures that execute on their pace and may communicate through shared dataflow variables

# Single-assignment Variables

• Variables are short-cuts for values, they cannot be assigned more than once

### **declare**

 $V = 9999*99999$ 

{Browse V\*V}

- Variable identifiers: is what you type
- Store variable: is part of the memory system
- The **declare** statement creates a store variable and assigns its memory address to the identifier 'V' in the environment

# Dataflow

- What happens when multiple threads try to communicate?
- A simple way is to make communicating threads synchronize on the availability of data (data-driven execution)
- If an operation tries to use a variable that is not yet bound it will wait
- The variable is called a *dataflow variable*

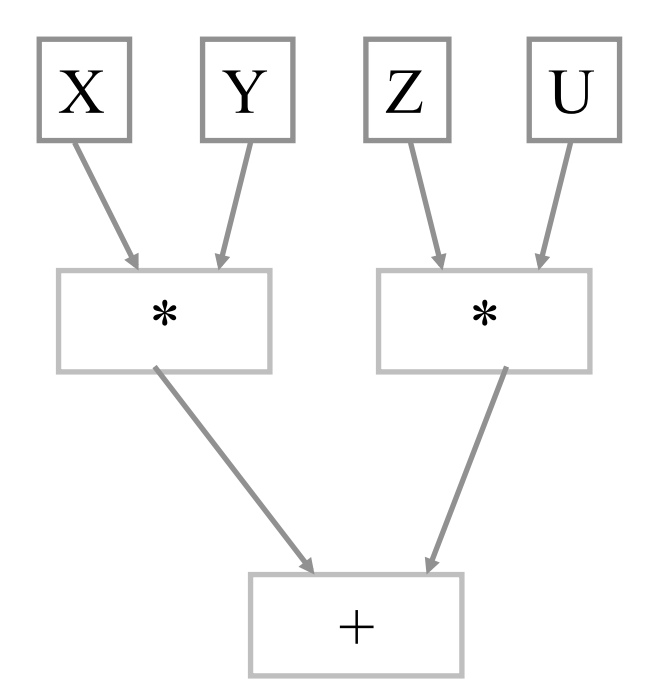

# Dataflow (II)

- Two important properties of dataflow
	- Calculations work correctly independent of how they are partitioned between threads (concurrent activities)
	- Calculations are patient, they do not signal error; they wait for data availability
- The dataflow property of variables makes sense when programs are composed of multiple threads

```
declare X 
thread 
  {Delay 5000} X=99
end 
{Browse 'Start'} {Browse X*X}
```

```
declare X 
thread 
  {Browse 'Start'} {Browse X*X} 
end
{Delay 5000} X=99
```
## The concurrent model

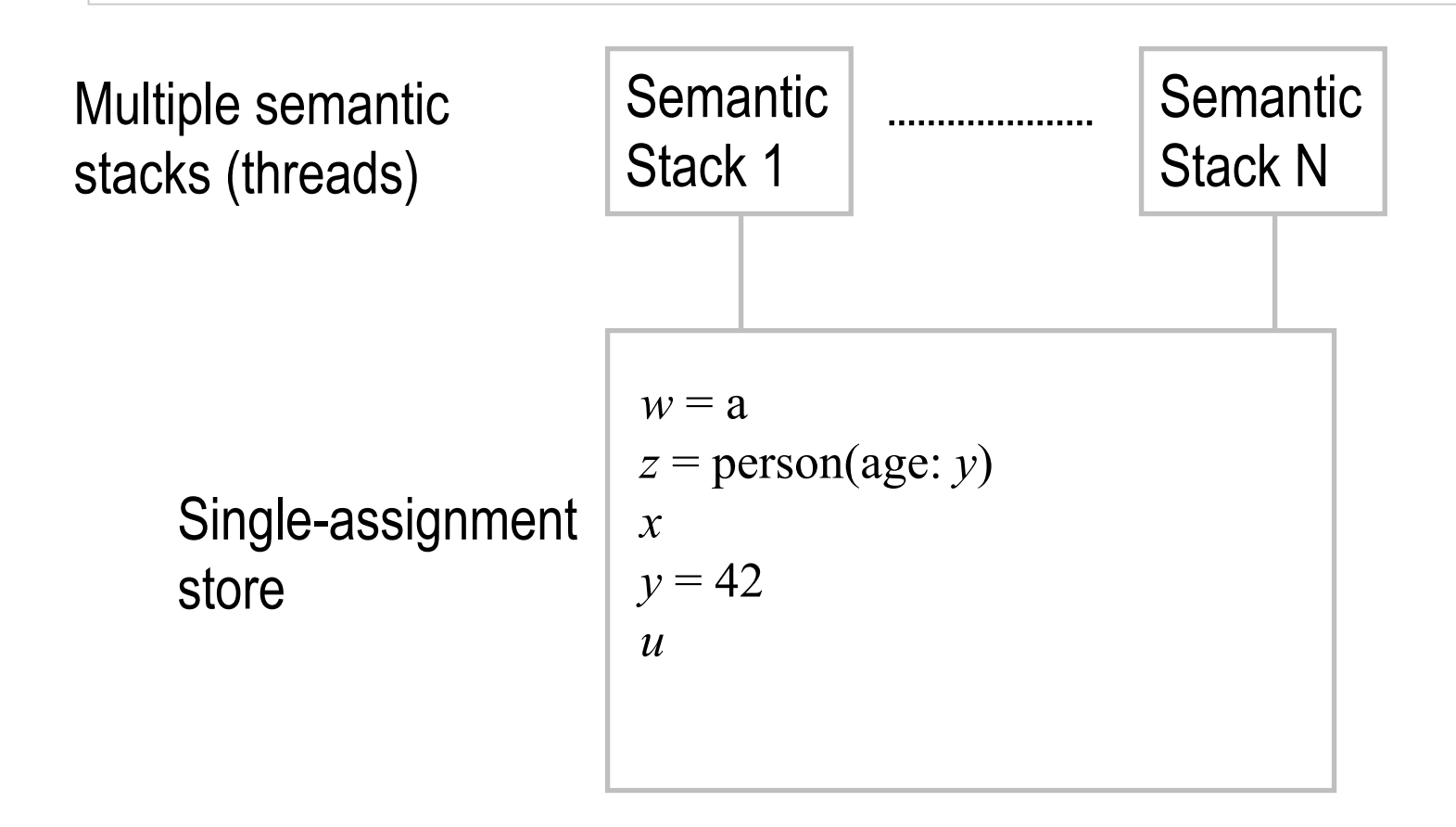

## Concurrent declarative model

The following defines the syntax of a statement,  $\langle s \rangle$  denotes a statement

 $\langle s \rangle$  ::= skip<br>  $|\langle x \rangle = \langle y \rangle$ <br>  $|\langle x \rangle = \langle v \rangle$ <br>  $|\langle s_1 \rangle \langle s_2 \rangle$ <br>  $|\langle s_3 \rangle = \langle v \rangle$ <br>  $|\langle s_4 \rangle = \langle v \rangle$ <br>  $|\langle s_5 \rangle = \langle v \rangle$ <br>  $|\langle s_6 \rangle = \langle v \rangle$ <br>  $|\langle s_7 \rangle = \langle v \rangle$ <br>  $|\langle s_8 \rangle = \langle v \rangle$ <br>  $|\langle s_9 \rangle = \langle v \rangle$ <br>  $\langle s_1 \rangle = \langle v \rangle$  $|{\rm ocal} \rangle$  in  $\langle s_1 \rangle$  end  $\partial_{\Omega}$  *declaration*  $\left| \text{proc} \left\langle \left\langle x \right\rangle \left\langle y_1 \right\rangle ...\left\langle y_n \right\rangle \right. \right\} \left\langle s_1 \right\rangle$  end *procedure introduction*  $\{ \langle x \rangle \text{ then } \langle s_1 \rangle \text{ else } \langle s_2 \rangle \text{ end}$  *conditional*<br> $\{ \langle x \rangle \langle y_1 \rangle \dots \langle y_n \rangle \}$ case  $\langle x \rangle$  of  $\langle$  pattern $\rangle$  then  $\langle s_1 \rangle$  else  $\langle s_2 \rangle$  end *pattern matching |* **thread** 〈**s1**〉 **end** *thread creation*

 | 〈*x*〉 = 〈y〉 *variable-variable binding* | 〈x〉 = 〈v〉 *variable-value binding*  $sequential$  *composition* | { 〈x〉 〈y1〉 … 〈yn〉 } *procedure application* 

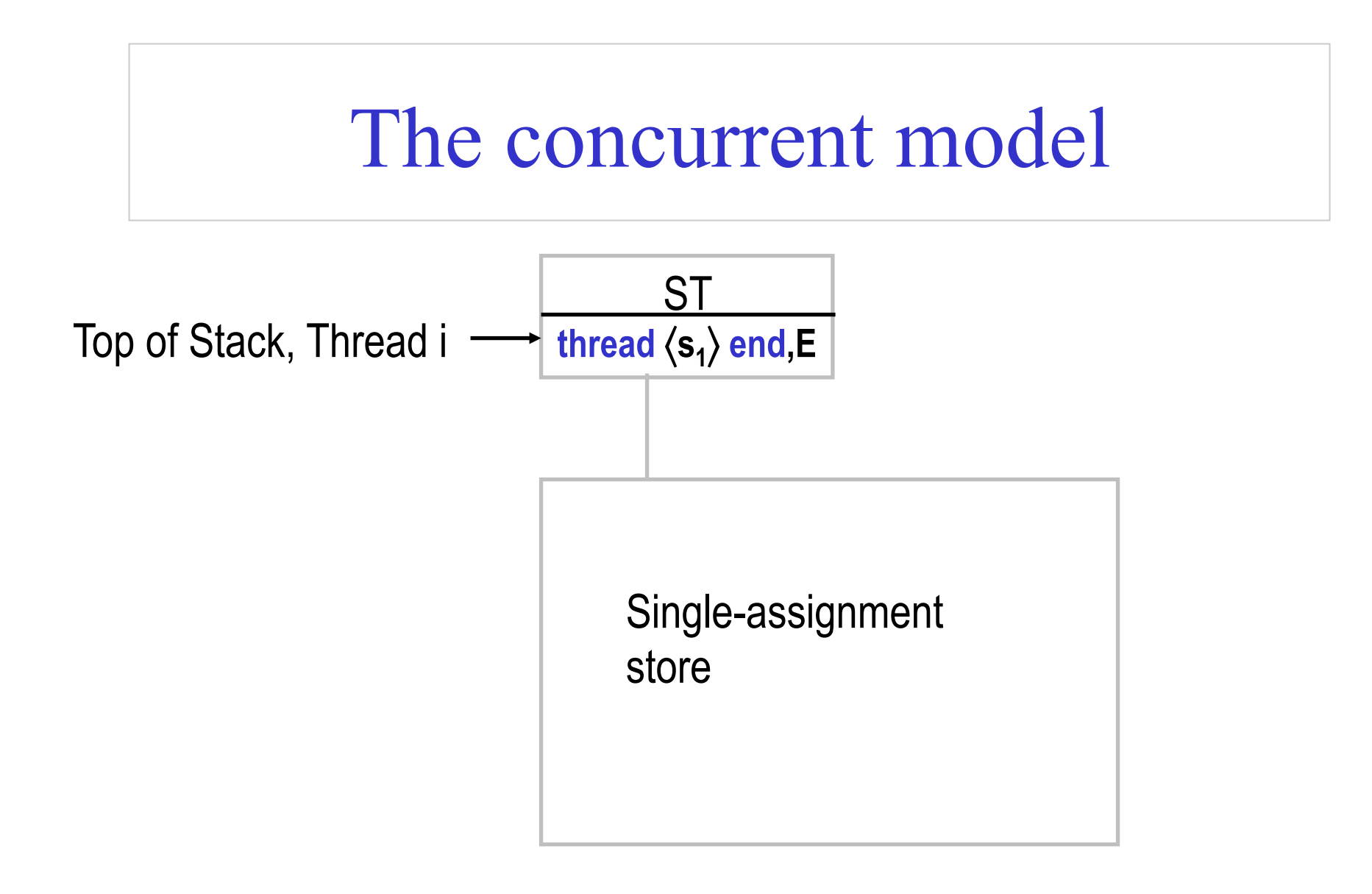

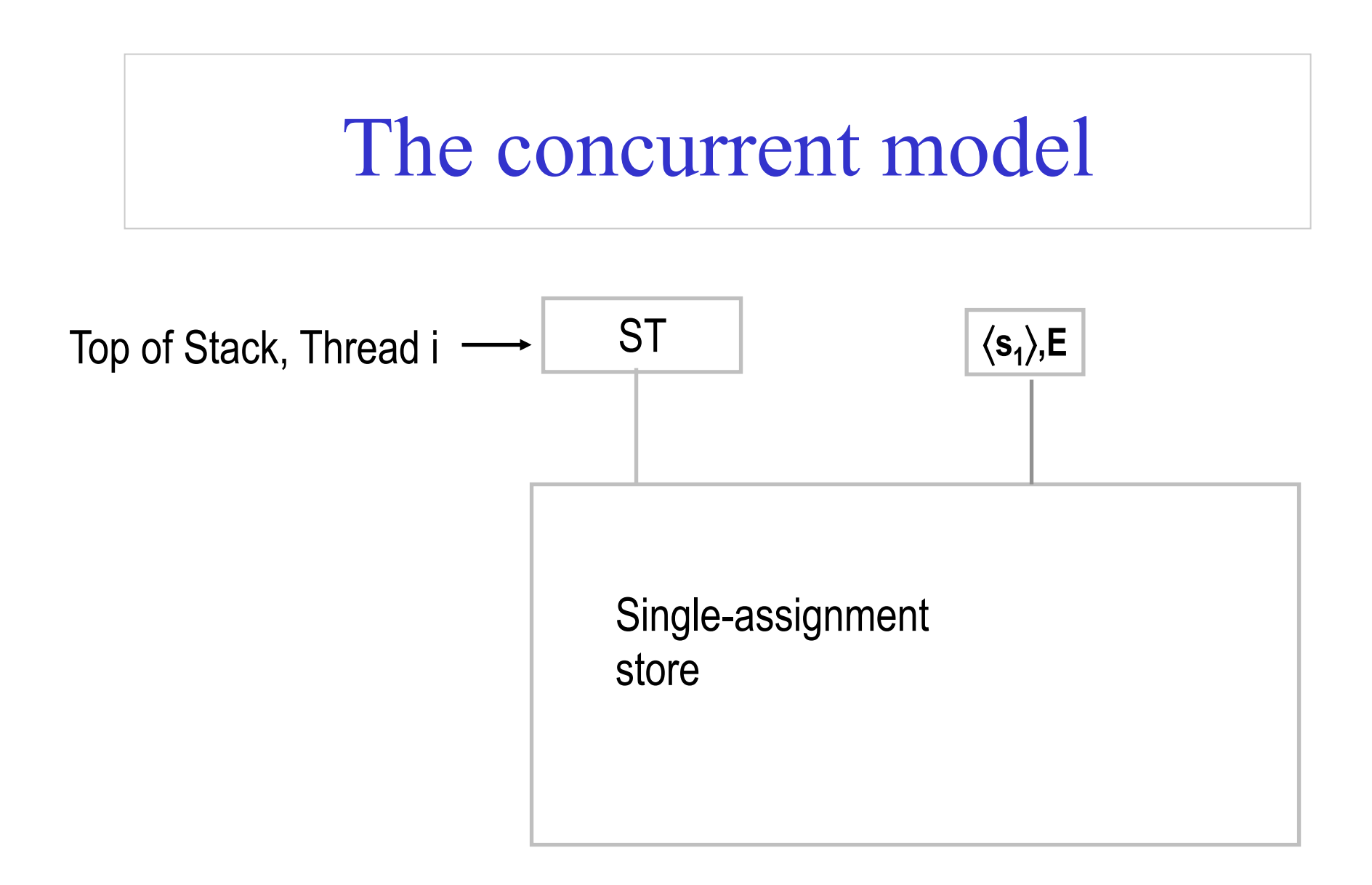

## Basic concepts

- The model allows multiple statements to execute "at the same time"
- Imagine that these threads really execute in parallel, each has its own processor, but share the same memory
- Reading and writing different variables can be done simultaneously by different threads, as well as reading the same variable
- Writing the same variable is done sequentially
- The above view is in fact equivalent to an *interleaving execution*: a totally ordered sequence of computation steps, where threads take turns doing one or more steps in sequence

## Nondeterminism

- An execution is nondeterministic if there is a computation step in which there is a choice what to do next
- Nondeterminism appears naturally when there is concurrent access to shared state

# Example of nondeterminism

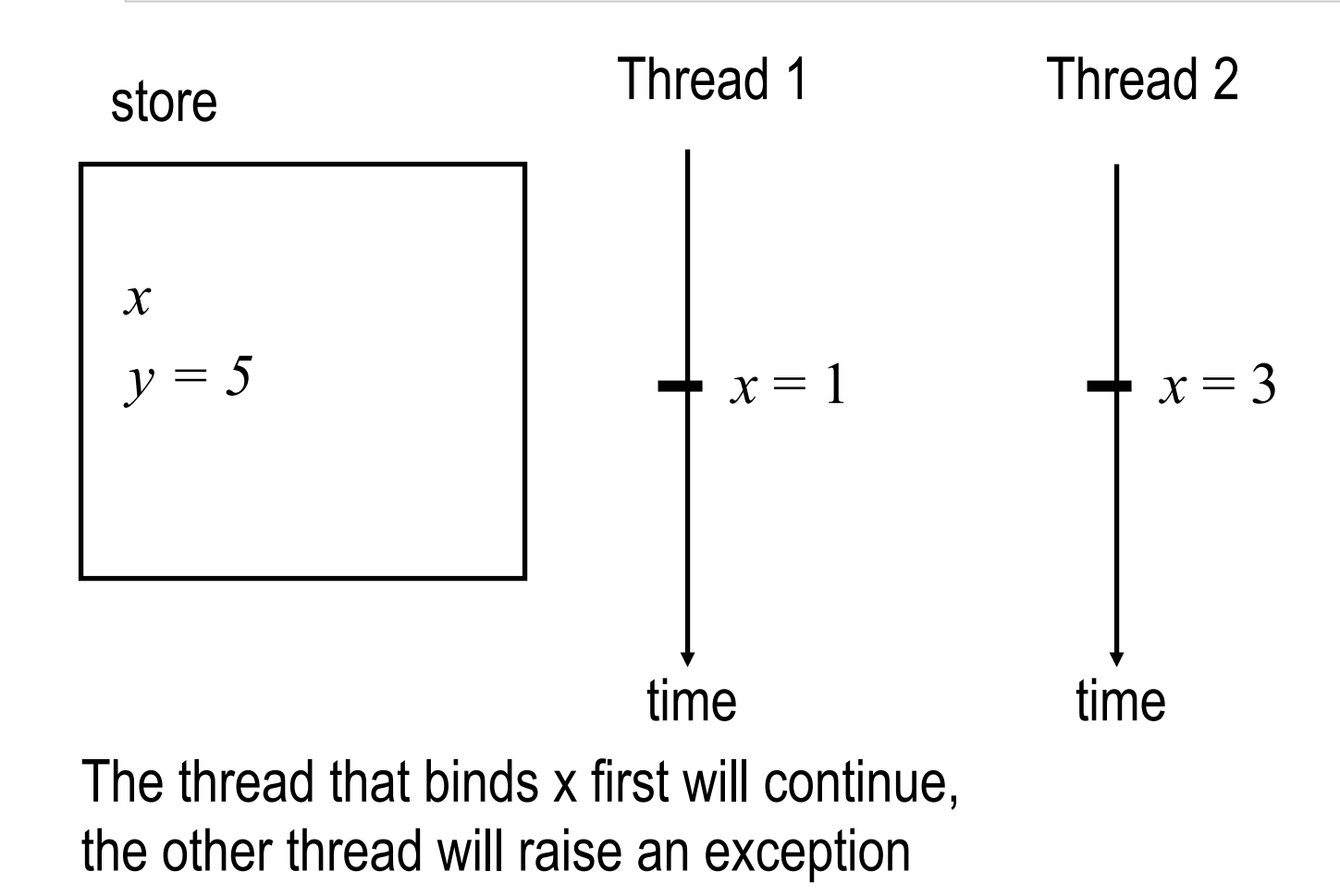

C. Varela; Adapted with permission from S. Haridi and P. Van Roy 26

## Nondeterminism

- An execution is nondeterministic if there is a computation step in which there is a choice what to do next
- Nondeterminism appears naturally when there is concurrent access to shared state
- In the concurrent declarative model when there is only one binder for each dataflow variable or multiple compatible bindings (e.g., to partial values), the nondeterminism is not observable on the store (i.e. the store develops to the same final results)
- This means for correctness we can ignore the concurrency

# Scheduling

- The choice of which thread to execute next and for how long is done by a part of the system called the *scheduler*
- A thread is *runnable* if its next statement to execute is not blocked on a dataflow variable, otherwise the thread is *suspended*
- A scheduler is fair if it does not starve a runnable thread, i.e. all runnable threads eventually execute
- Fair scheduling makes it easy to reason about programs and program composition
- Otherwise some correct program (in isolation) may never get processing time when composed with other programs

## Example of runnable threads

```
proc {Loop P N} 
 if N > 0 then
    {P} {Loop P N-1}
  else skip end 
end 
thread {Loop 
         proc {$} {Show 1} end
         1000} 
end 
thread {Loop 
         proc {$} {Show 2} end
         1000}
end
```
- This program will interleave the execution of two threads, one printing 1, and the other printing 2
- We assume a fair scheduler

C. Varela; Adapted with permission from S. Haridi and P. Van Roy 29

## Dataflow computation

- Threads suspend on data unavailability in dataflow variables
- The **{Delay X}** primitive makes the thread suspends for X milliseconds, after that, the thread is runnable

```
declare X 
{Browse X} 
local Y in 
  thread {Delay 1000} Y = 10*10 end 
 X = Y + 100*100end
```
### Illustrating dataflow computation

```
declare X0 X1 X2 X3 
{Browse [X0 X1 X2 X3]} 
thread 
  Y0 Y1 Y2 Y3 
in 
  {Browse [Y0 Y1 Y2 Y3]} 
 Y0 = X0 + 1 Y1 = X1 + Y0 
 Y2 = X2 + Y1Y3 = X3 + Y2 {Browse completed} 
end
```
- Enter incrementally the values of X0 to X3
- When X0 is bound the thread will compute Y0=X0+1, and will suspend again until X1 is bound

C. Varela; Adapted with permission from S. Haridi and P. Van Roy 31

## Concurrent Map

fun {Map Xs F} case Xs of nil then nil [] X|Xr then thread {F X} end|{Map Xr F} end end

- This will fork a thread for each individual element in the input list
- Each thread will run only if both the element X and the procedure F is known

# Concurrent Map Function

```
fun {Map Xs F} 
       case Xs 
       of nil then nil 
       [] X|Xr then thread {F X} end |{Map Xr F} 
       end
```
**end**

```
• What this looks like in the kernel language:
```

```
proc {Map Xs F Rs} 
    case Xs 
    of nil then Rs = nil 
    [] X|Xr then R Rr in 
      Rs = R|Rr thread {F X R} end
       {Map Xr F Rr}
    end
```
**end**

C. Varela; Adapted with permission from S. Haridi and P. Van Roy 33

## How does it work?

- If we enter the following statements: **declare** F X Y Z {Browse **thread** {Map X F} **end**}
- A thread executing Map is created.
- It will suspend immediately in the case-statement because X is unbound.
- If we thereafter enter the following statements:  $X = 1|2|Y$ **fun** {F X} X\*X **end**
- The main thread will traverse the list creating two threads for the first two arguments of the list

## How does it work?

• The main thread will traverse the list creating two threads for the first two arguments of the list:

```
thread {F 1} end, and thread {F 2} end,
```
After entering:

$$
Y = 3|Z
$$
  
Z = nil

the program will complete the computation of the main thread and the newly created thread **thread** {F 3} **end**, resulting in the final list [1 4 9].

# Simple concurrency with dataflow

- Declarative programs can be easily made concurrent
- Just use the thread statement where concurrency is needed

```
fun \{Fib X\}if X = 2 then 1
   else 
    thread \{Fib X-1\} end + \{Fib X-2\} end 
end
```
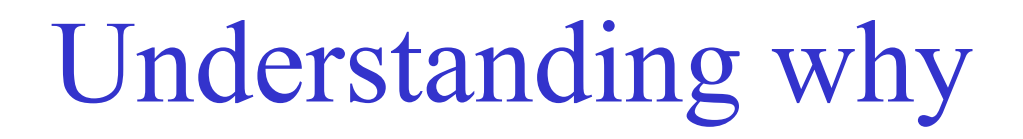

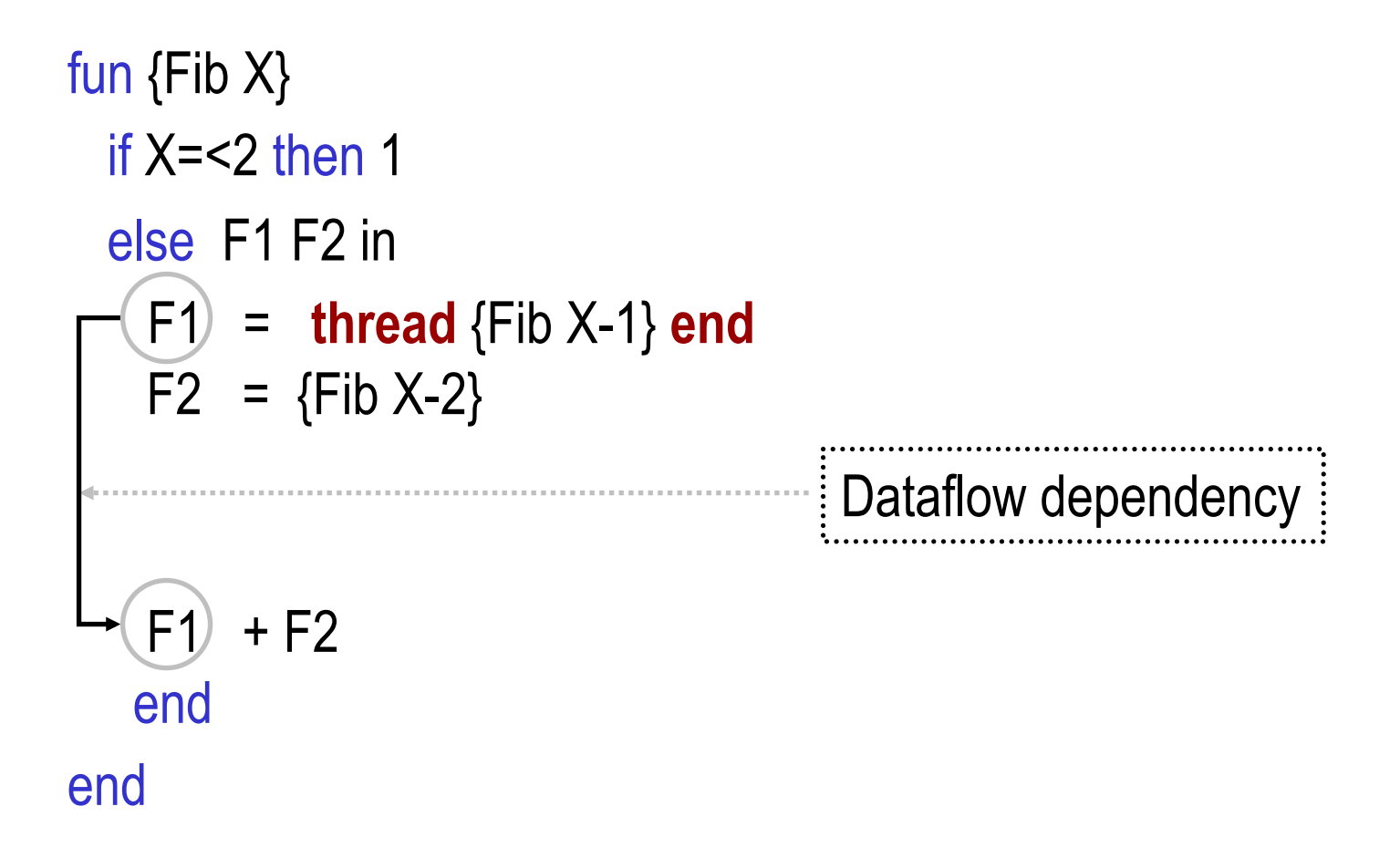

# Execution of {Fib 6}

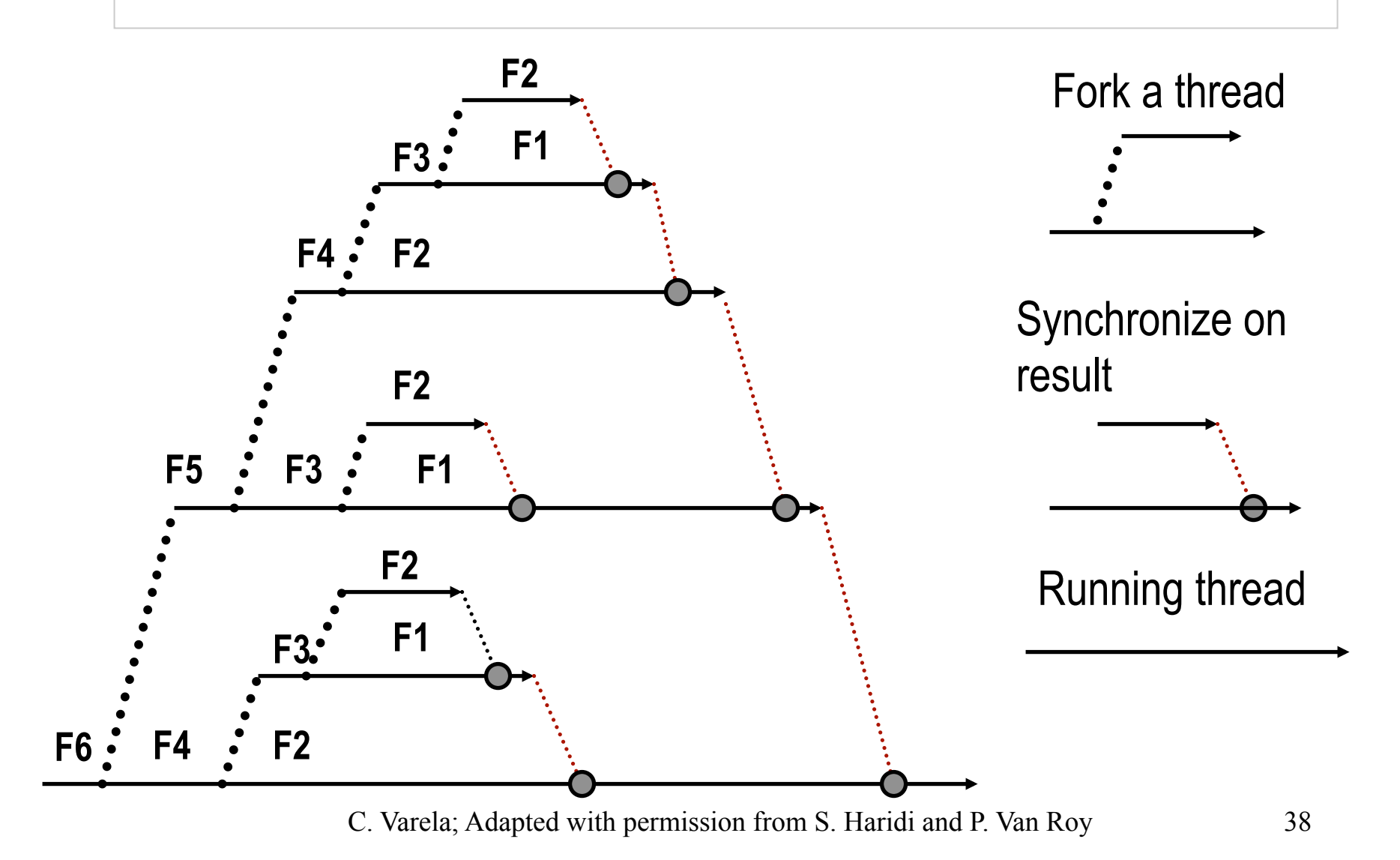

### Streams

- A stream is a sequence of messages
- A stream is a First-In First-Out (FIFO) channel
- The producer augments the stream with new messages, and the consumer reads the messages, one by one.

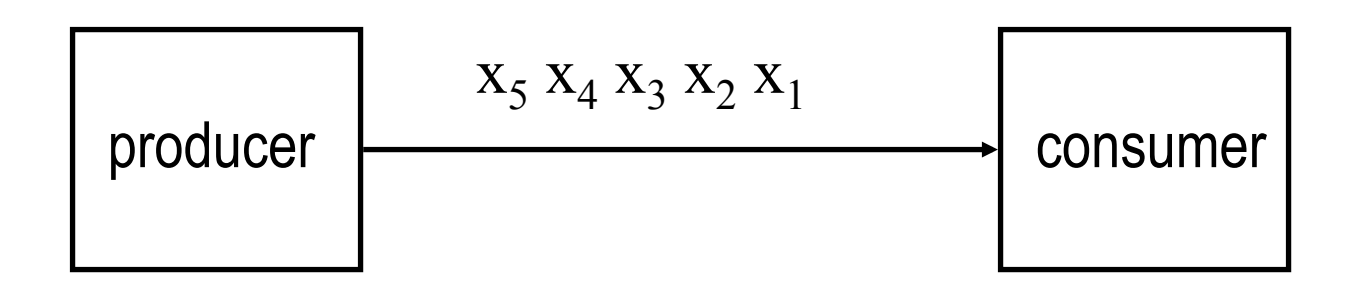

### Stream Communication I

- The data-flow property of Oz easily enables writing threads that communicate through streams in a producerconsumer pattern.
- A stream is a list that is created incrementally by one thread (the producer) and subsequently consumed by one or more threads (the consumers).
- The consumers consume the same elements of the stream.

# Stream Communication II

- **Producer**, produces incrementally the elements
- **Transducer**(s), transform(s) the elements of the stream
- **Consumer**, accumulates the results

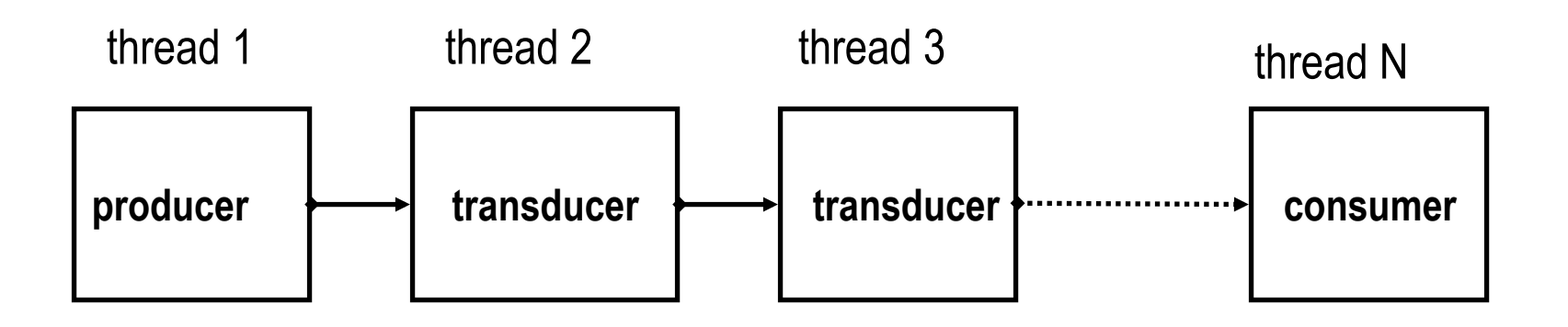

# Stream communication patterns

- The producer, transducers, and the consumer can, in general, be described by certain program patterns
- We show various patterns

### Producer

```
fun {Producer State}
```
if {*More* State} then

X = {*Produce* State} in

```
 X | {Producer {Transform State}}
```
else nil end

end

- The definition of *More*, *Produce*, and *Transform* is problem dependent
- State could be multiple arguments
- The above definition is not a complete program!

# Example Producer

```
fun {Generate N Limit} 
   if N=<Limit then 
     N | {Generate N+1 Limit} 
   else nil end 
end
```

```
fun {Producer State} 
  if {More State} then
     X = {Produce State} in 
     X | {Producer {Transform State}} 
  else nil end 
end
```
- The State is the two arguments N and Limit
- The predicate More is the condition  $N=\leq L$  imit
- The Produce function is the identity function on N
- The Transform function  $(N,Limit) \Rightarrow (N+1, Limit)$

### Consumer Pattern

The consumer suspends until

InStream is either a cons or a nil

fun {Consumer State InStream}

case InStream

of nil then {*Final* State}

[] X | RestInStream then

NextState = {*Consume* X State} in

{Consumer NextState RestInStream}

end

end

• *Final* and *Consume* are problem dependent

# Example Consumer

fun {Sum A Xs} case Xs of nil then A  $\left[\right]$  X|Xr then {Sum A+X Xr} end end

The State is A

fun {Consumer State InStream} case InStream of nil then {*Final* State} [] X | RestInStream then NextState = {*Consume* X State} in {Consumer NextState RestInStream} end end

- Final is just the identity function on State
- Consume takes X and State  $\Rightarrow$  X + State

# Transducer Pattern 1

fun {Transducer State InStream}

case InStream

of nil then nil

[] X | RestInStream then

NextState#TX = {*Transform* X State}

TX | {Transducer NextState RestInStream}

end

end

• A transducer keeps its state in State, receives messages on InStream and sends messages on OutStream

# Transducer Pattern 2

fun {Transducer State InStream}

case InStream

of nil then nil

[] X | RestInStream then

if {*Test* X#State} then

NextState#TX = {*Transform* X State}

 TX | {Transducer NextState RestInStream} else {Transducer State RestInStream} end

end

end

• A transducer keeps its state in State, receives messages on InStream and sends messages on OutStream

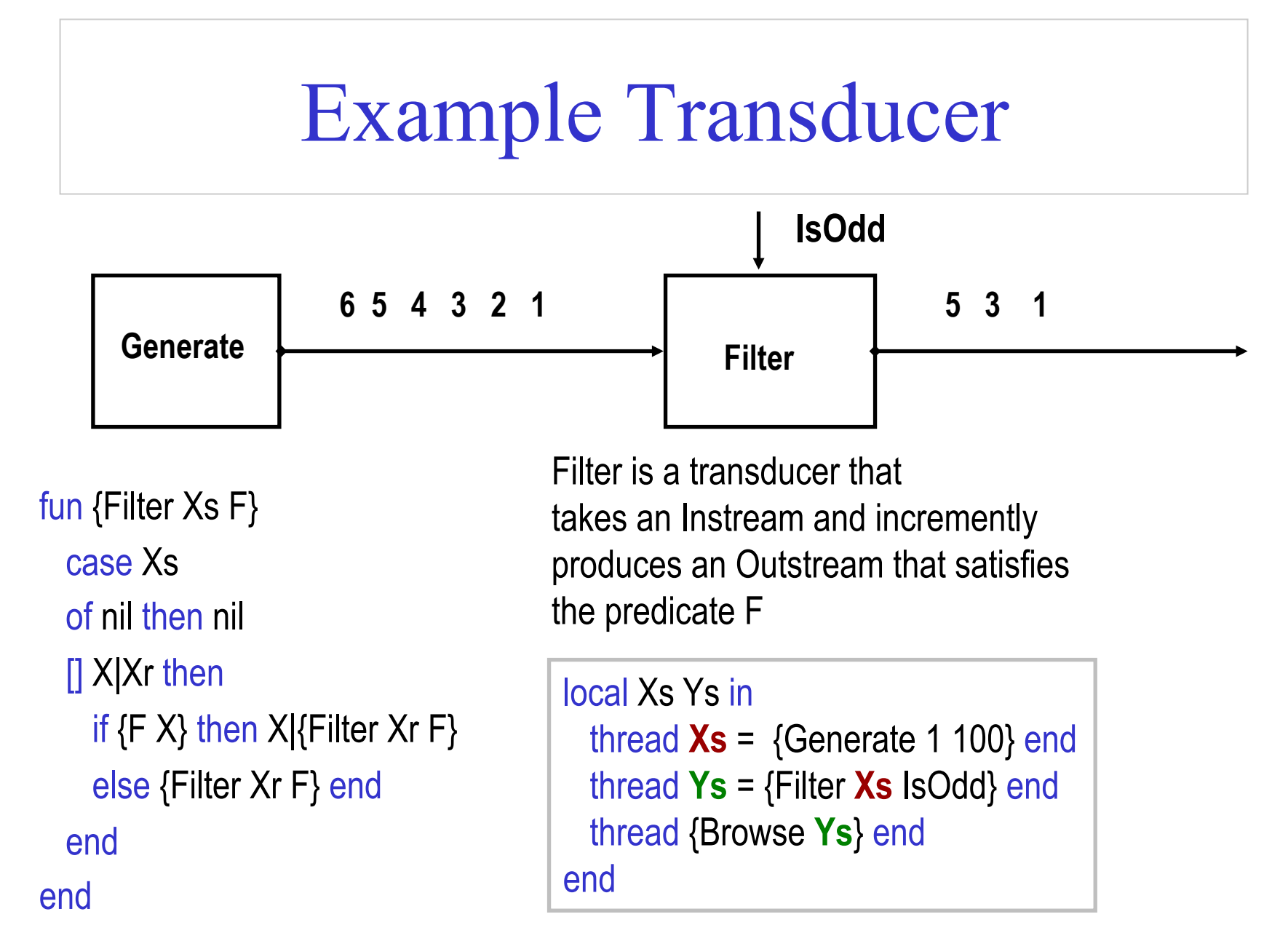

### Larger example: The sieve of Eratosthenes

- Produces prime numbers
- It takes a stream 2...N, peals off 2 from the rest of the stream
- Delivers the rest to the next sieve

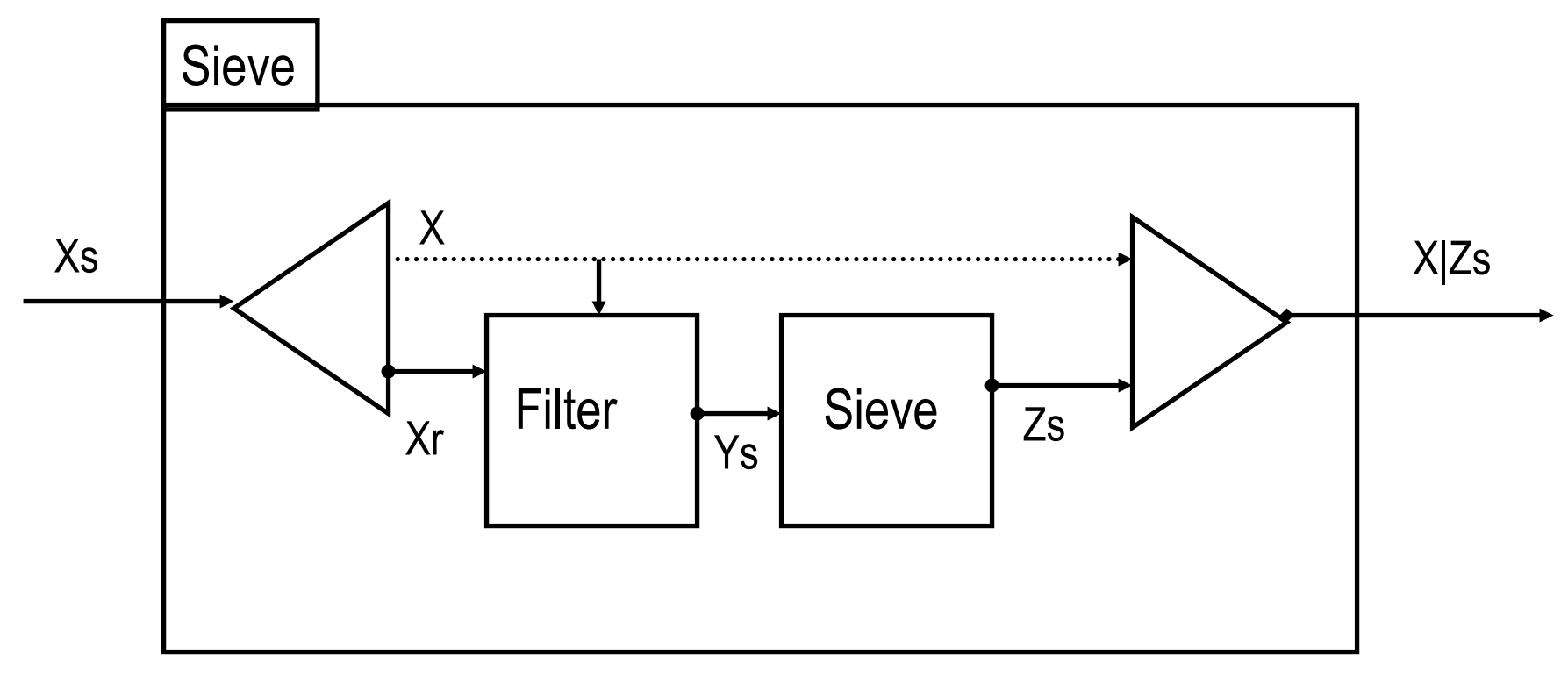

### **Sieve**

```
fun {Sieve Xs} 
   case Xs 
   of nil then nil 
  [] X|Xr then Ys in
    thread Ys = {Filter Xr fun {\ Y} Y mod X \= 0 end} end
     X | {Sieve Ys} 
   end 
end
```
• The program forks a filter thread on each sieve call

### Example call

local Xs Ys in

thread  $Xs = \{ \text{Generate } 2 \text{ } 100000 \} \text{ end}$ 

thread  $Ys = \{Sieve Xs\}$  end

thread for Y in Ys do {Show Y} end end

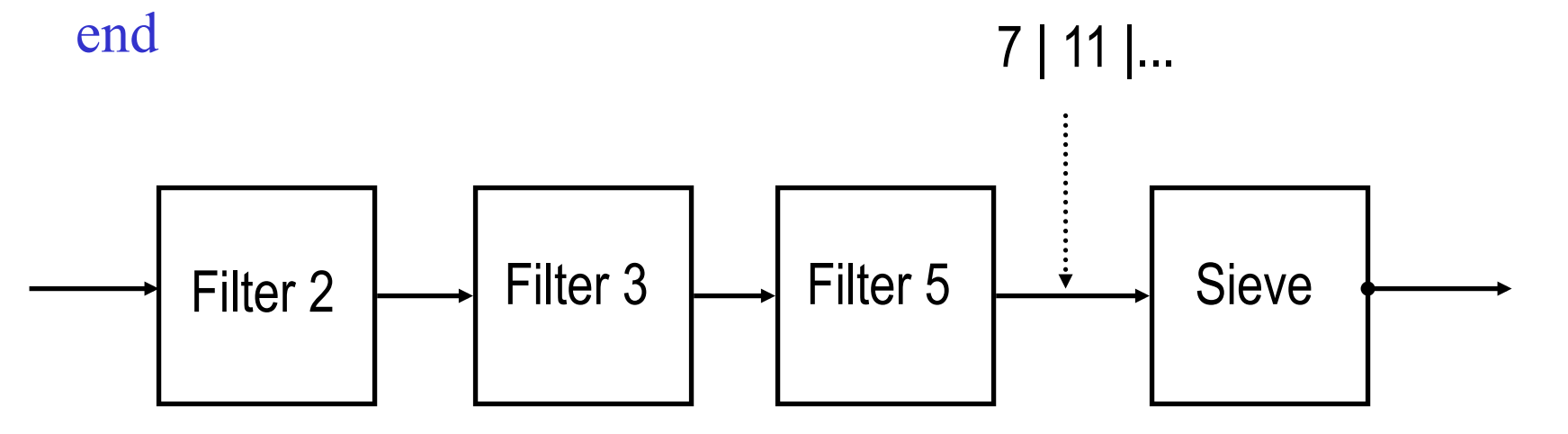

Limitation of eager stream processing Streams

- The producer might be much faster than the consumer
- This will produce a large intermediate stream that requires potentially unbounded memory storage

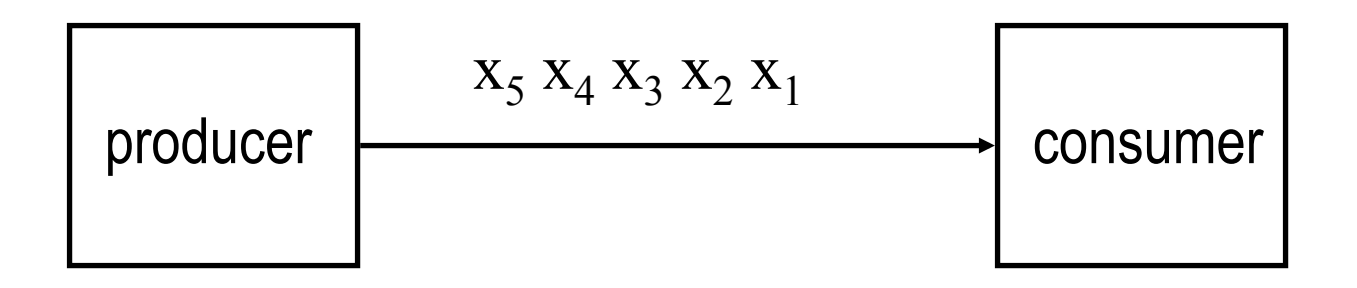

# Solutions

There are three alternatives:

- 1. Play with the speed of the different threads, i.e. play with the scheduler to make the producer slower
- 2. Create a bounded buffer, say of size N, so that the producer waits automatically when the buffer is full
- 3. Use demand-driven approach, where the consumer activates the producer when it needs a new element (**lazy evaluation**)
- The last two approaches introduce the notion of flowcontrol between concurrent activities (very common)

# Coroutines I

- Languages that do not support concurrent threads might instead support a notion called **coroutining**
- A coroutine is a nonpreemptive thread (sequence of instructions), there is no scheduler
- Switching between threads is the programmer's responsibility

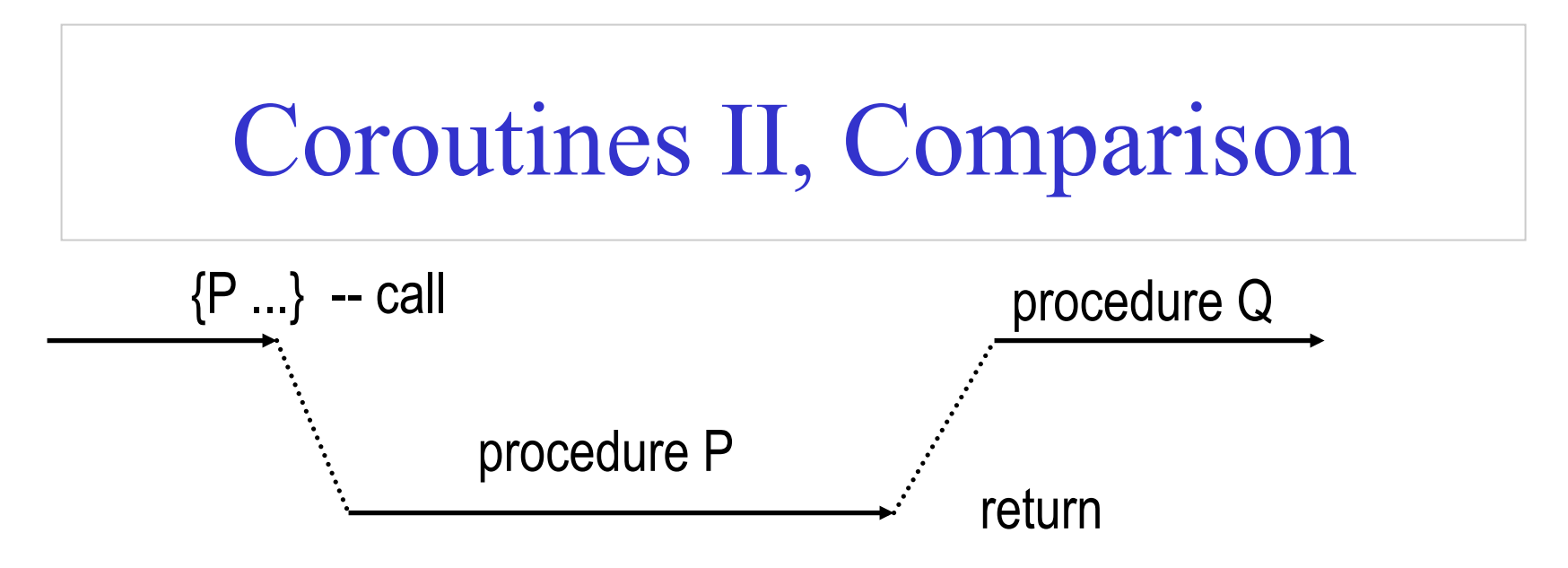

**Procedures**: one sequence of instructions, program transfers explicitly when terminated it returns to the caller

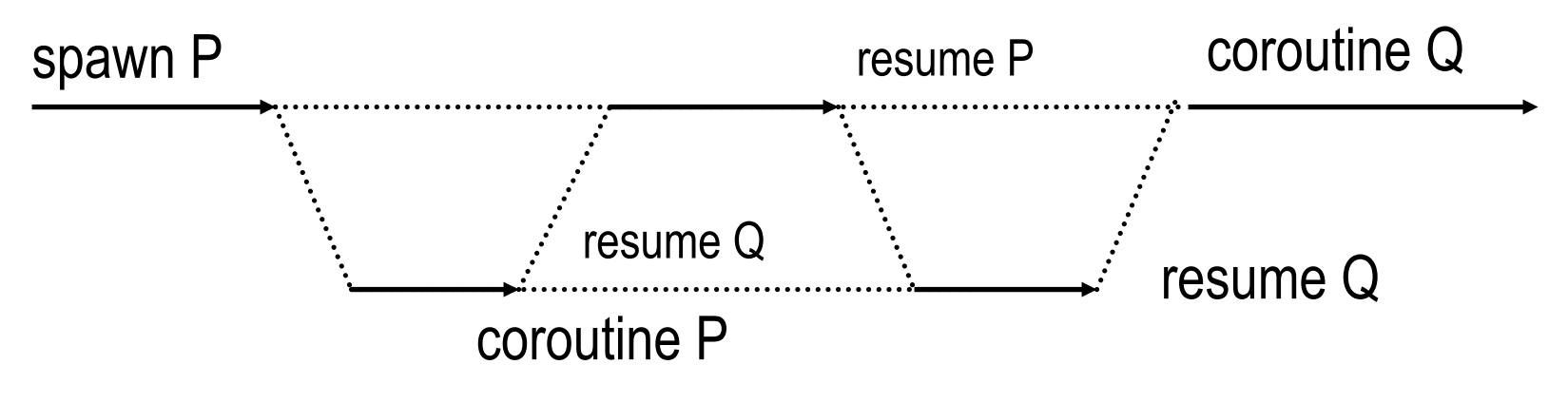

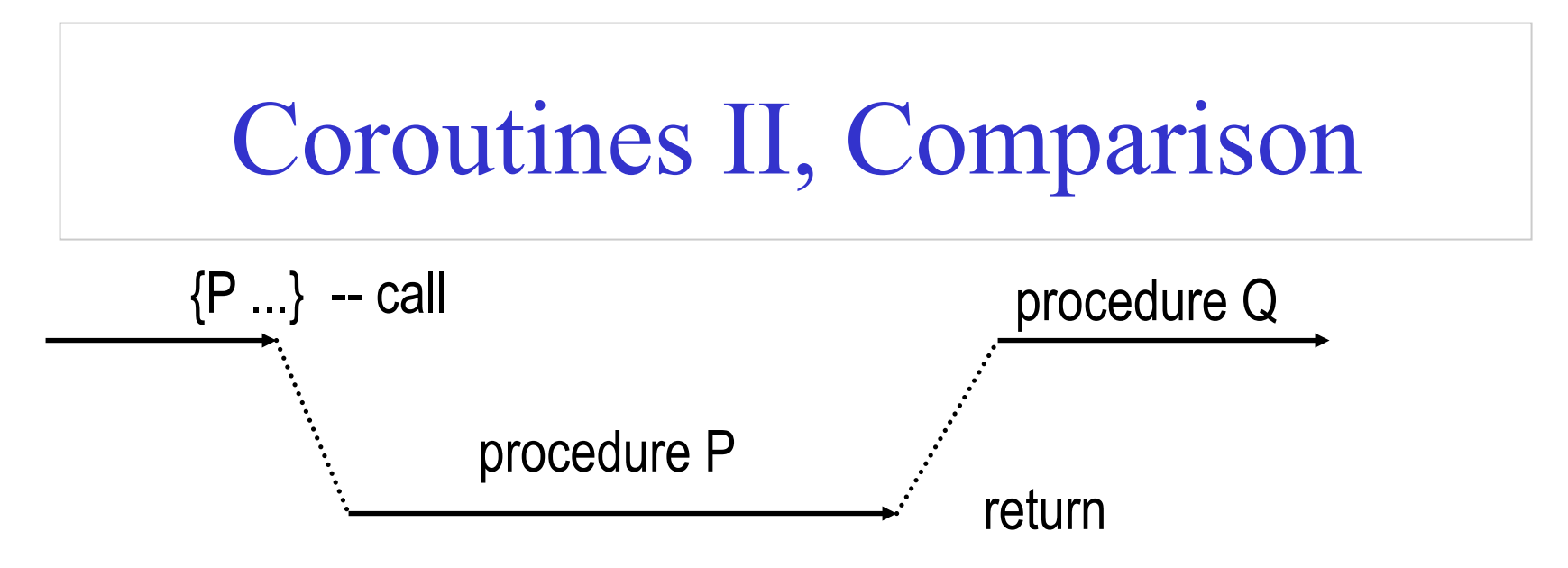

**Coroutines**: New sequences of instructions, programs explicitly do all the scheduling, by spawn, suspend and resume

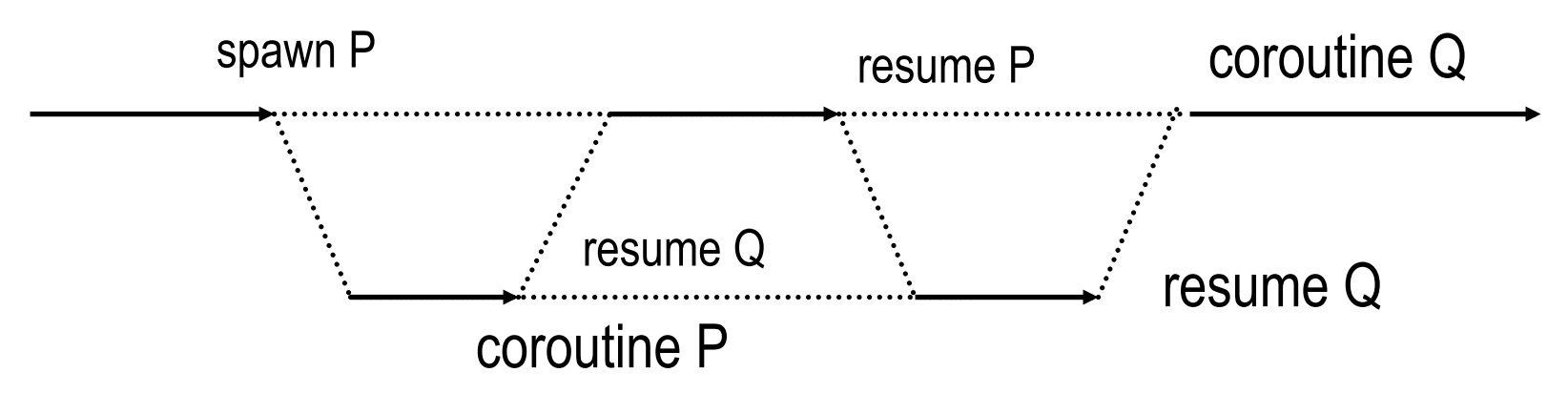

C. Varela; Adapted with permission from S. Haridi and P. Van Roy 57

### Time

- In concurrent computation one would like to handle time
- proc  ${Time.delay T} The running thread$ suspends for T milliseconds
- proc {Time.alarm T U} Immediately creates its own thread, and binds U to unit after T milliseconds

# Example

#### local

```
 proc {Ping N} 
    for I in 1. N do
         {Delay 500} {Browse ping} 
     end 
     {Browse 'ping terminate'} 
   end 
   proc {Pong N} 
    for \ln 1. N do
        {Delay 600} {Browse pong} 
     end 
     {Browse 'pong terminate'} 
   end 
in end
```
#### local

#### .... in

 {Browse 'game started'} thread {Ping 1000} end thread {Pong 1000} end end

### Concurrent control abstraction

- We have seen how threads are forked by 'thread ... end'
- A natural question to ask is: how can we join threads?

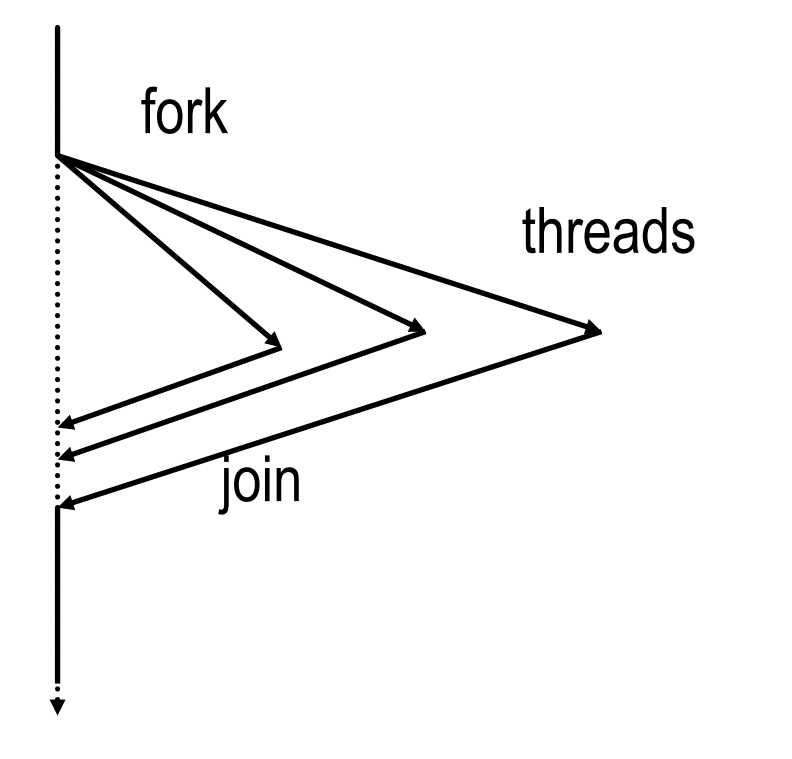

### Termination detection

- This is a special case of detecting *termination of multiple threads*, and making another thread wait on that event.
- The general scheme is quite easy because of dataflow variables:

```
thread \langle S1 \rangle X1 = \text{unit end}thread \langle S2 \rangle X2 = X1 end
 ... 
      thread \langleSn\rangle X_n = X_{n-1} end
       {Wait Xn} 
       % Continue main thread
```
- When all threads terminate the variables  $X_1 \ldots X_N$  will be merged together labeling a single box that contains the value **unit**.
- {Wait  $X_N$ } suspends the main thread until  $X_N$  is bound.

Concurrent Composition

**conc**  $S_1$   $[$   $]$   $S_2$   $[$   $]$   $\ldots$   $[$   $]$   $S_n$  end

{Conc [ proc{\$} S1 end proc{\$} S2 end ...

proc{\$} Sn end] }

- Takes a single argument that is a list of nullary procedures.
- When it is executed, the procedures are forked concurrently. The next statement is executed only when all procedures in the list terminate.

### Conc

```
local 
   proc {Conc1 Ps I O} 
     case Ps of P|Pr then 
       M in
       thread {P} M = I end
       {Conc1 Pr M O} 
     [] nil then O = I 
     end 
   end 
in 
   proc {Conc Ps} 
    X in {Conc1 Ps unit X} 
    {Wait X} 
   end
end
```
This abstraction takes a list of zero-argument procedures and terminate after all these threads have terminated

# Example

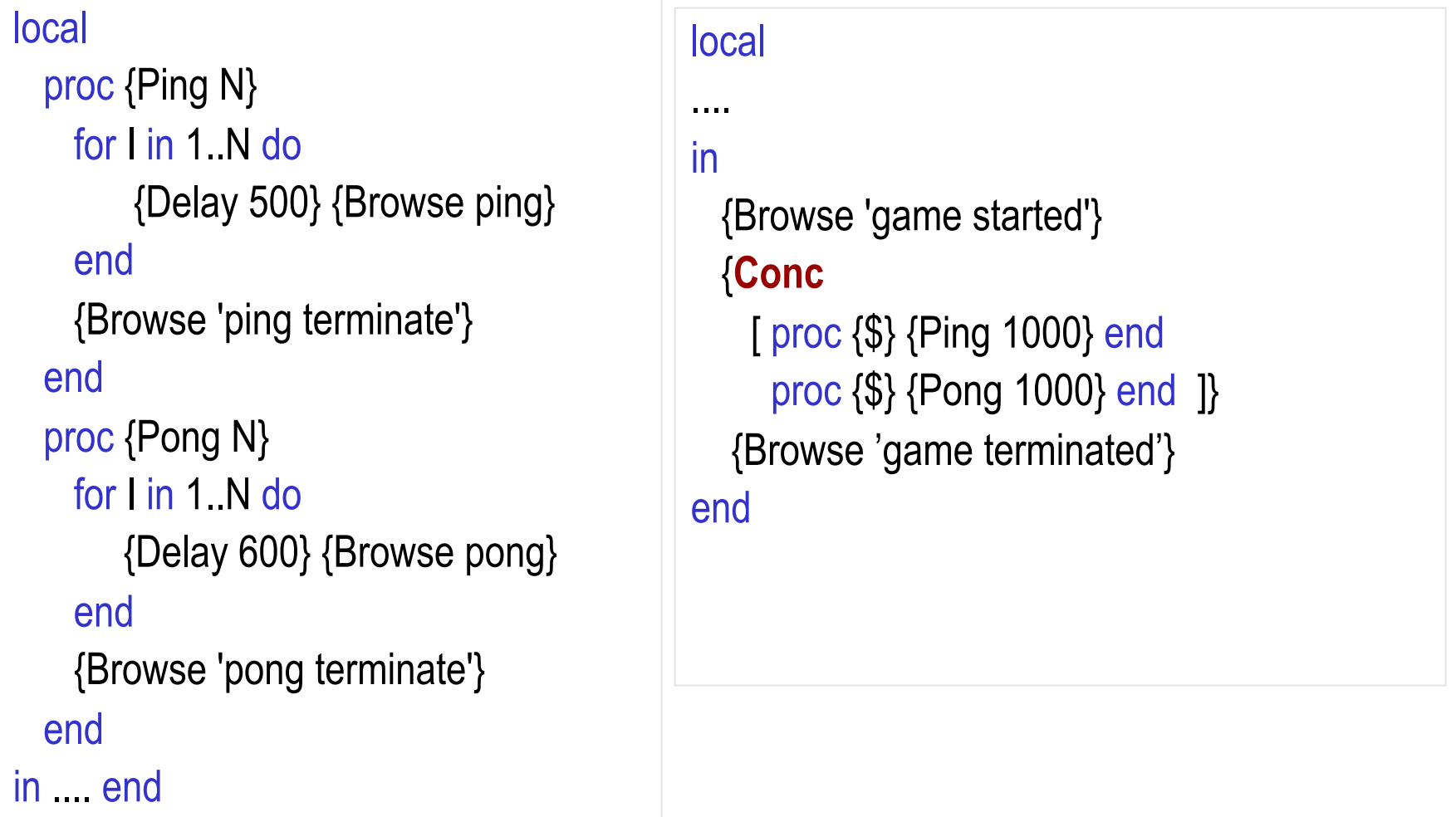

### Futures

- A **future** is a read-only capability of a single-assignment variable. For example to create a future of the variable X we perform the operation !! to create a future  $Y: Y = \iota Y \times$
- A thread trying to use the value of a future, e.g. using Y, will suspend until the variable of the future, e.g. X, gets bound.
- One way to execute a procedure lazily, i.e. in a demand-driven manner, is to use the operation  ${ByNeed +P ?F}.$
- ByNeed takes a zero-argument function P, and returns a future F. When a thread tries to access the value of  $F$ , the function  $\{P\}$  is called, and its result is bound to F.
- This allows us to perform demand-driven computations in a straightforward manner.

### Example

- **declare** Y {ByNeed **fun** {\$} 1 **end** Y} {Browse Y}
- we will observe that Y becomes a future, i.e. we will see Y<Future> in the Browser.
- If we try to access the value of Y, it will get bound to 1.
- One way to access  $Y$  is by perform the operation  $\{Wait Y\}$  which triggers the producing procedure.

# **Thread Priority and Real Time**

- Try to run the program using the following statement:
	- {Sum 0 **thread** {Generate 0 100000000} **end**}
- Switch on the panel and observe the memory behavior of the program.
- You will quickly notice that this program does not behave well.
- The reason has to do with the asynchronous message passing. If the producer sends messages i.e. create new elements in the stream, in a faster rate than the consumer can consume, increasingly more buffering will be needed until the system starts to break down.
- One possible solution is to control experimentally the rate of thread execution so that the consumers get a larger time-slice than the producers do.

# **Priorities**

- There are three priority levels:
	- *high*,
	- *medium,* and
	- *low* (the default)
- A priority level determines how often a runnable thread is allocated a time slice.
- In Oz, a high priority thread cannot starve a low priority one. Priority determines only how large piece of the processor-cake a thread can get.
- Each thread has a unique name. To get the name of the current thread the procedure Thread.this/1 is called.
- Having a reference to a thread, by using its name, enables operations on threads such as:
	- terminating a thread, or
	- raising an exception in a thread.
- Thread operations are defined the standard module Thread.

# Thread priority and thread control

fun {Thread.state T}  $\frac{9}{9}$  which read state proc {Thread.setPriority T P}  $\frac{9}{9}$  % P is high, medium or low proc {Thread.setThisPriority P}  $\frac{9}{6}$ % as above on current thread

proc {Thread.injectException T E}  $\frac{\%%}{\%}$  exception E injected into thread fun {Thread.this}  $\frac{9}{9}$  returns 1st class reference to thread

fun{Property.get priorities} %% get priority ratios proc{Property.put priorities(high:H medium:M)}

# Thread Priorities

• Oz has three priority levels. The system procedure

```
{Property.put priorities p(medium:Y high:X)}
```
- Sets the processor-time ratio to  $X:1$  between high-priority threads and mediumpriority thread.
- It also sets the processor-time ratio to  $Y:1$  between medium-priority threads and low-priority threads. X and Y are integers.
- Example:

{Property.put priorities p(high:10 medium:10)}

• Now let us make our producer-consumer program work. We give the producer low priority, and the consumer high. We also set the priority ratios to 10:1 and 10:1.

# The program with priorities

```
local L in
    {Property.put priorities p(high:10 medium:10)}
    thread
       {Thread.setThisPriority low} 
      L = {Generate 0 10000000} end 
    thread
       {Thread.setThisPriority high} 
      \{Sum 0 L\} end 
end
```
### Exercises

- 67. SALSA asynchronous message passing enables to tag messages with properties: *priority*, *delay*, and *waitfor*. Erlang uses a selective receive mechanism that can be used to implement priorities and delays. Compare these mechanisms with Oz thread priorities, time delays and alarms, and futures.
- 68. How do SALSA tokens relate to Oz dataflow variables and futures?
- 69. What is the difference between multiple thread termination detection in Oz, process groups in Erlang, and join blocks in SALSA?
- 70. CTM Exercise 4.11.3 (page 339)
	- Compare the sequential and concurrent execution performance of equivalent SALSA and Erlang programs.
- 71. CTM Exercise 4.11.5 (page 339)